# 3 PASSOS PARA AUMENTAR A CAPTAÇÃO DE ORÇAMENTOS

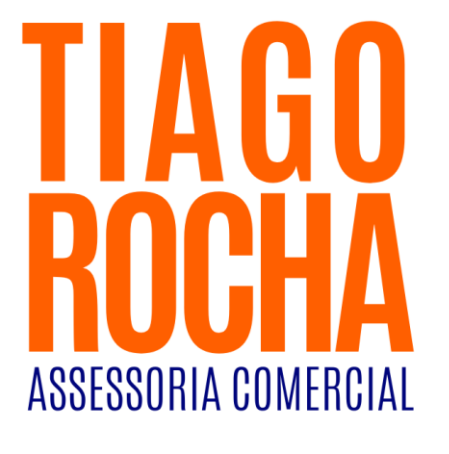

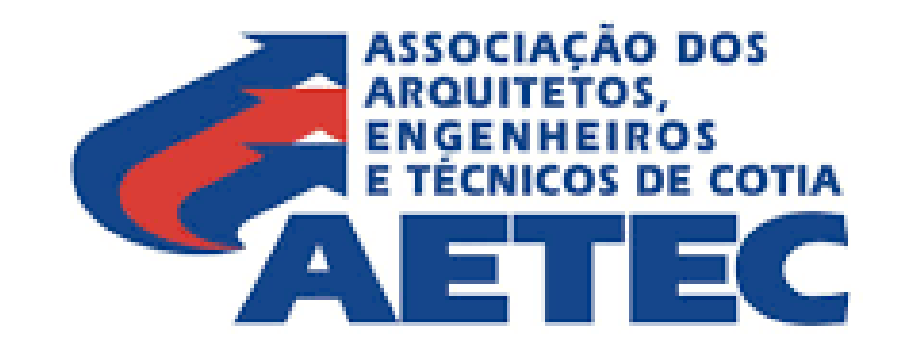

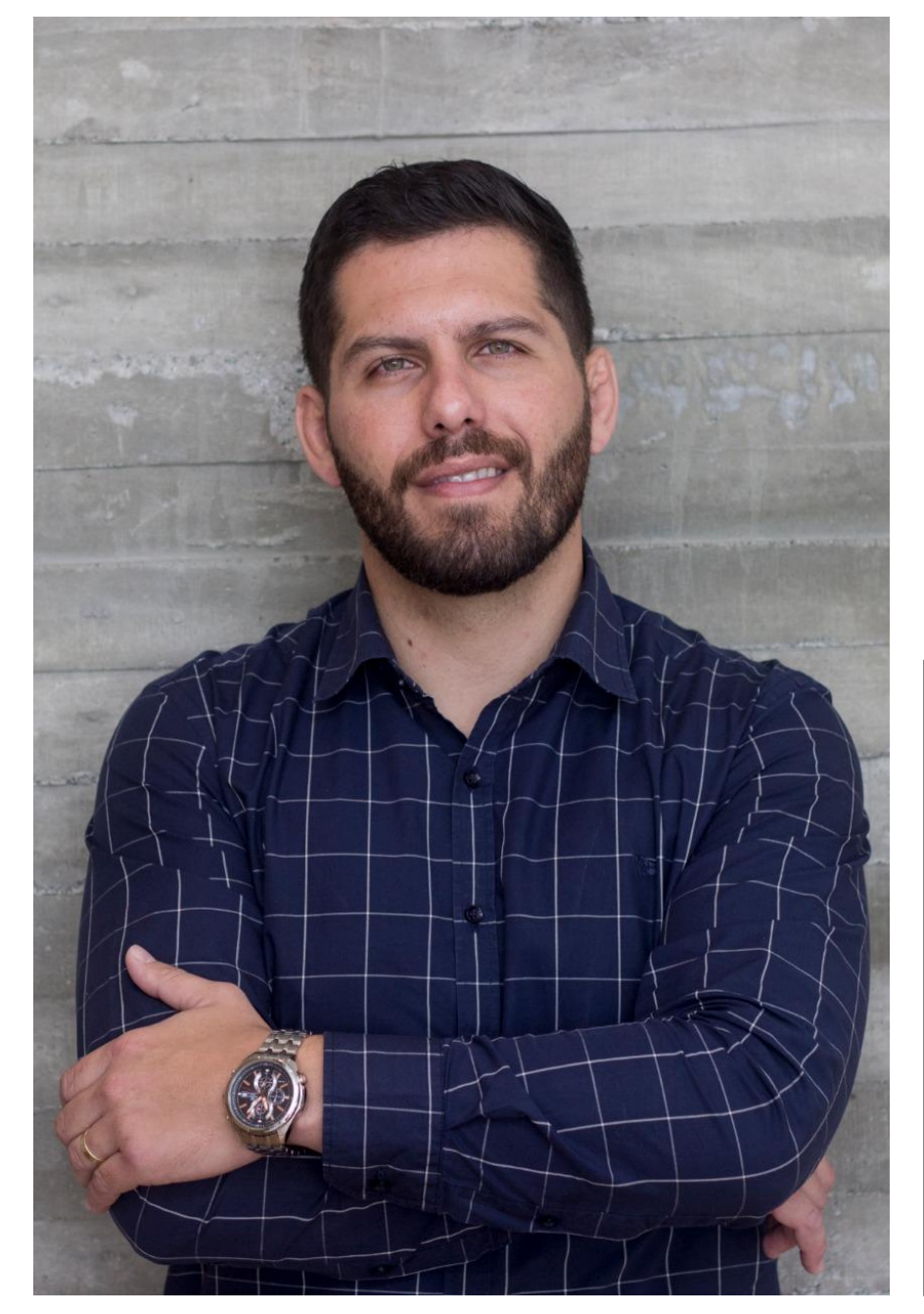

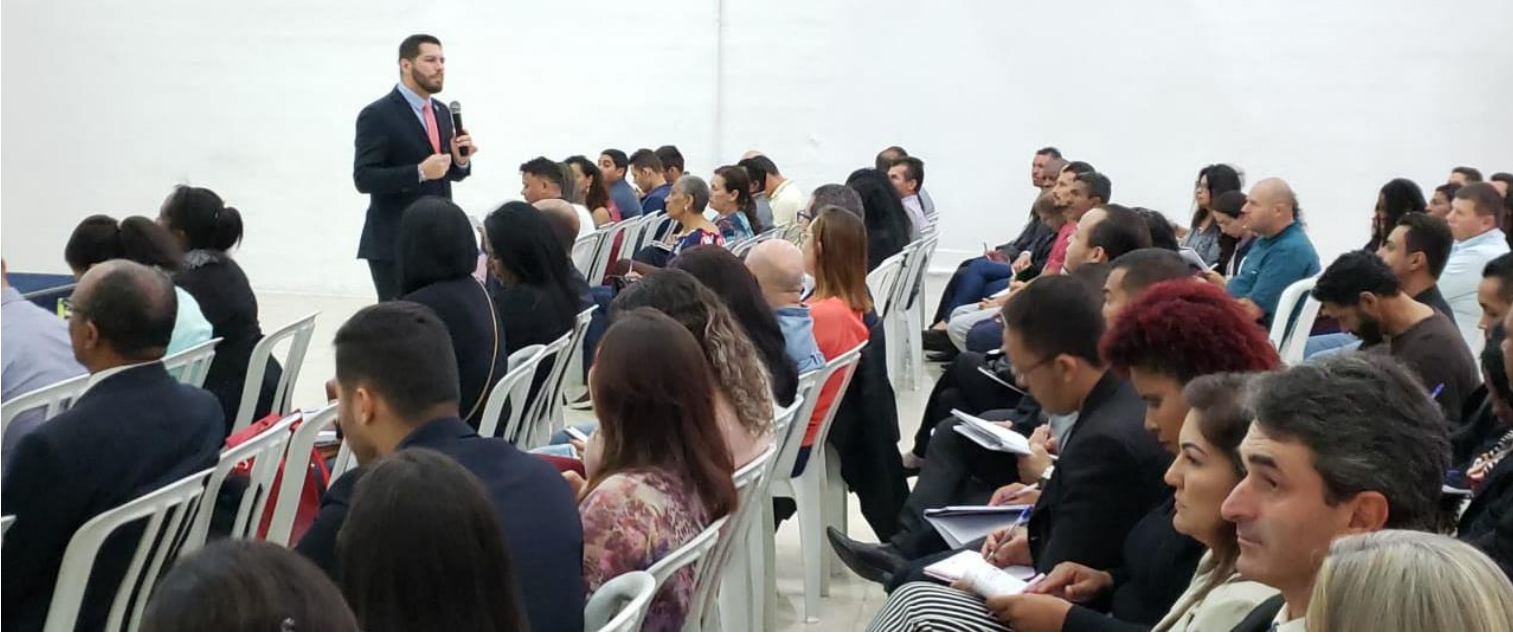

## Empresário, Palestrante e Coach Integral Sistêmico.

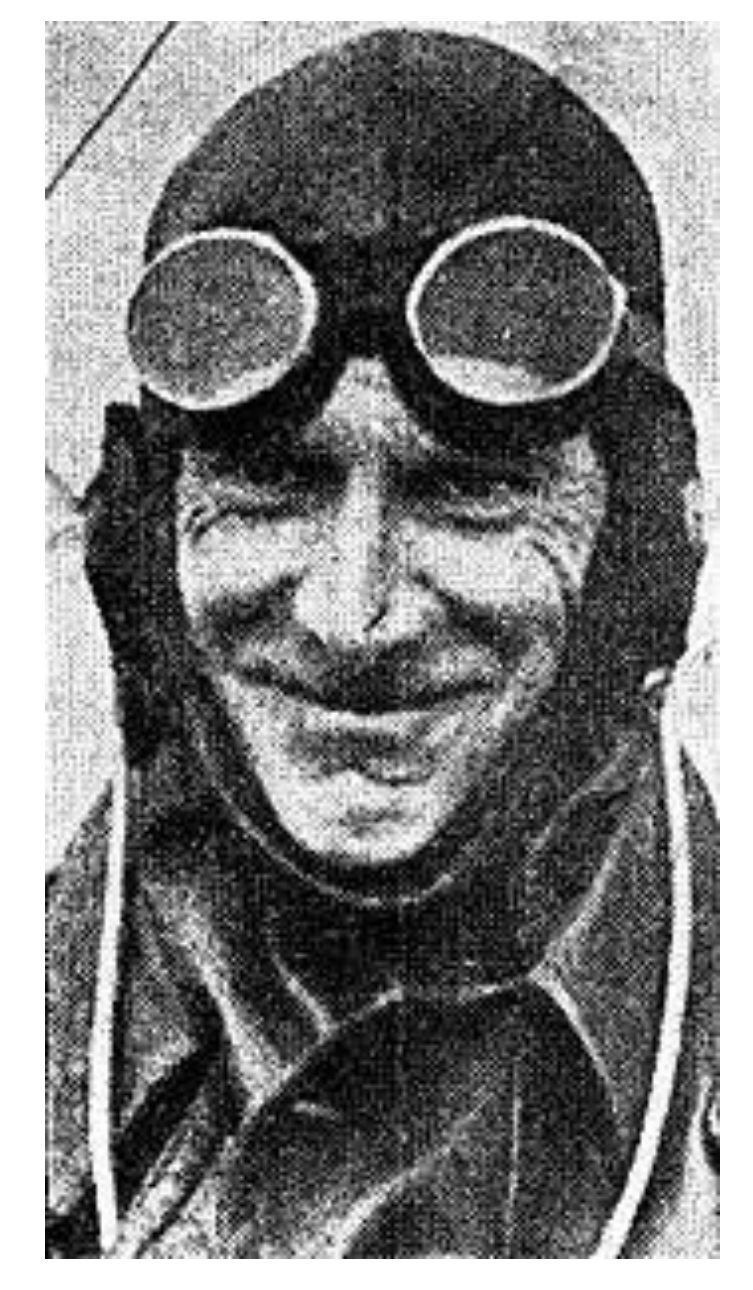

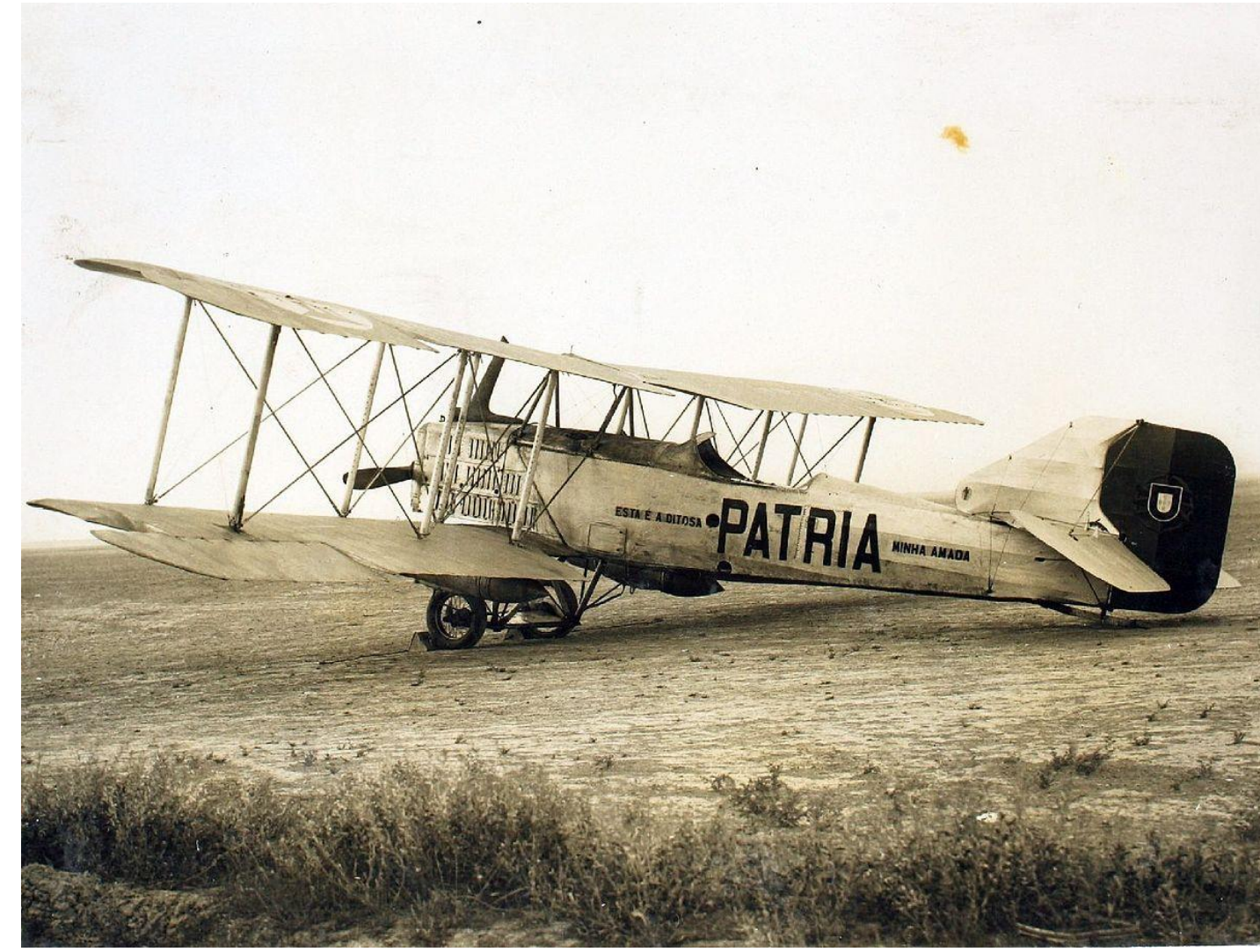

### **Geoffrey de Havilland**

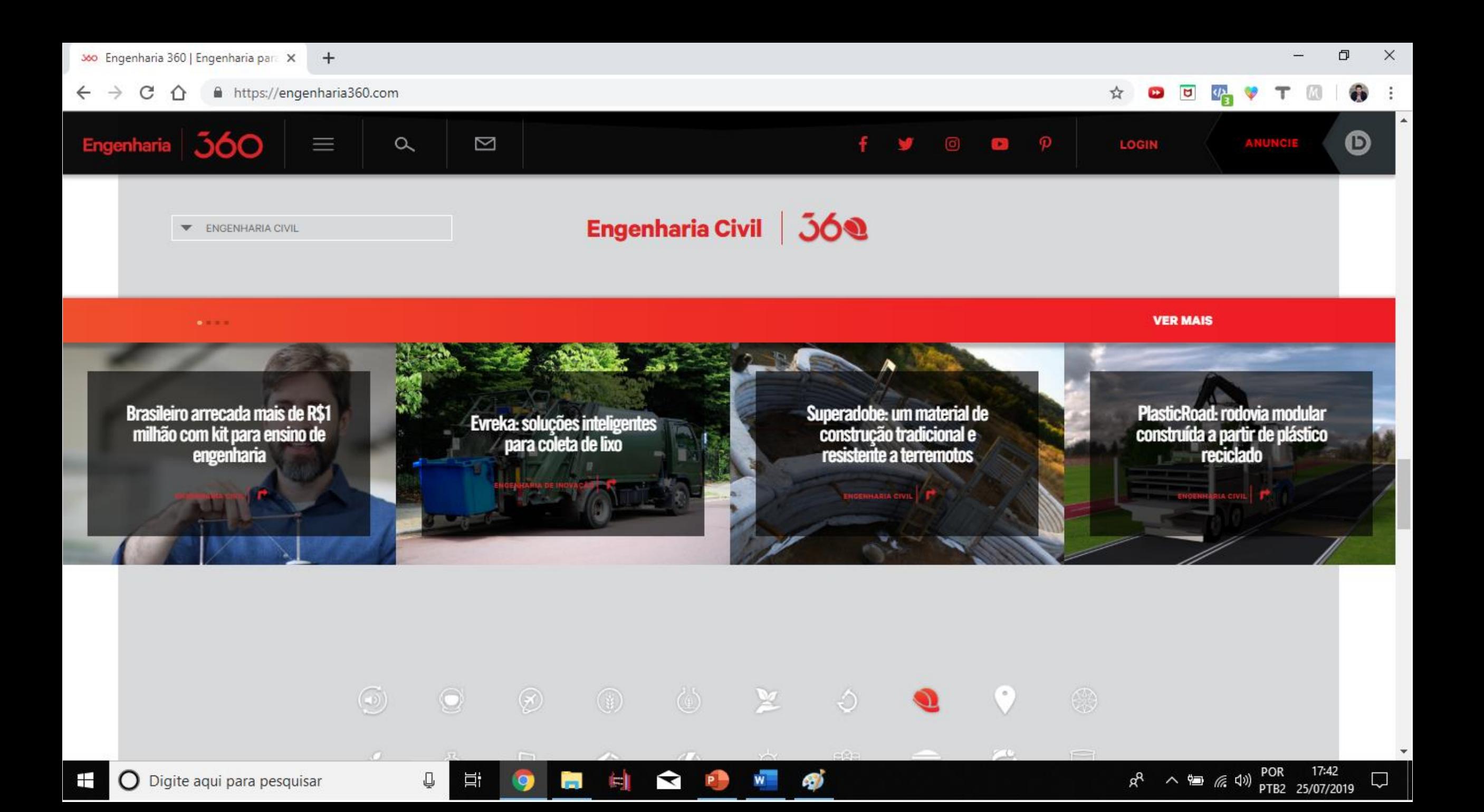

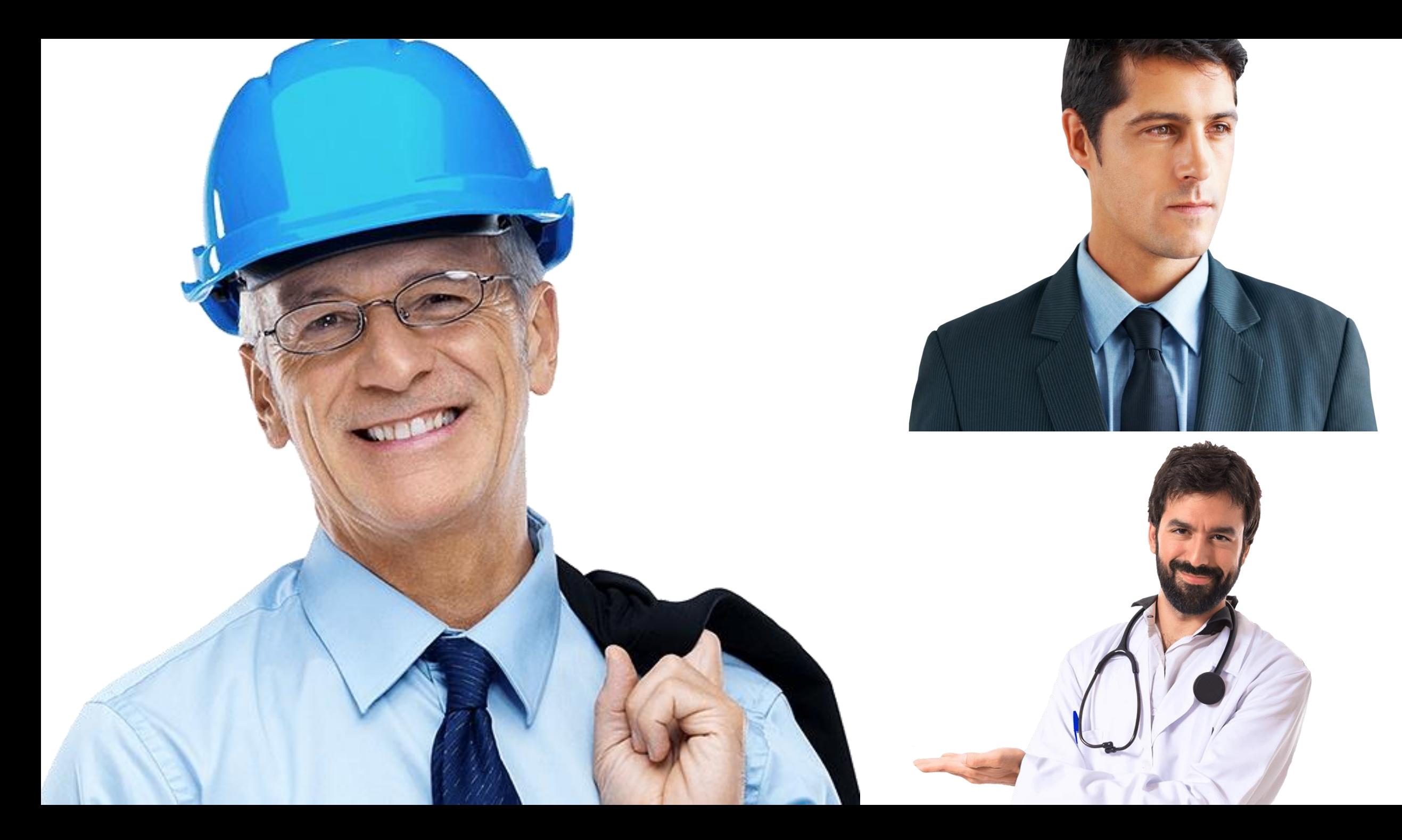

## • MOTIVACIONAL.

- INFORMATIVA.
- COMO SER UM MILIONÁRIO.
- PALESTRA TÉCNICA.

# O QUE ESSA PALESTRA NÃO É...

# Uma fonte de novas ferramentas usada por vários profissionais para alavancar seus negócios.

# O QUE ESSA PALESTRA É...

### 1° PASSO - INBOUND E OUTBOUND

### OUTBOUND **INBOUND MARKETING** MARKETING

### VELHO MARKETING NOVO MARKETING

- COMUNICAÇÃO DE SENTIDO ÚNICO. | COMUNICAÇÃO INTERATIVA.
- 
- FORNECE POUCO OU NENHUM VALOR. FORNECE VALOR.
- RARAMENTE PROCURA ENTRETER OU EDUCAR.

- 
- OS CLIENTES SÃO PROCURADOS.  $\cdot$  os clientes me encontram.
	-
	- PROCURA ENTENDER E EDUCAR.

## 2° PASSO - FUNIL DE VENDAS

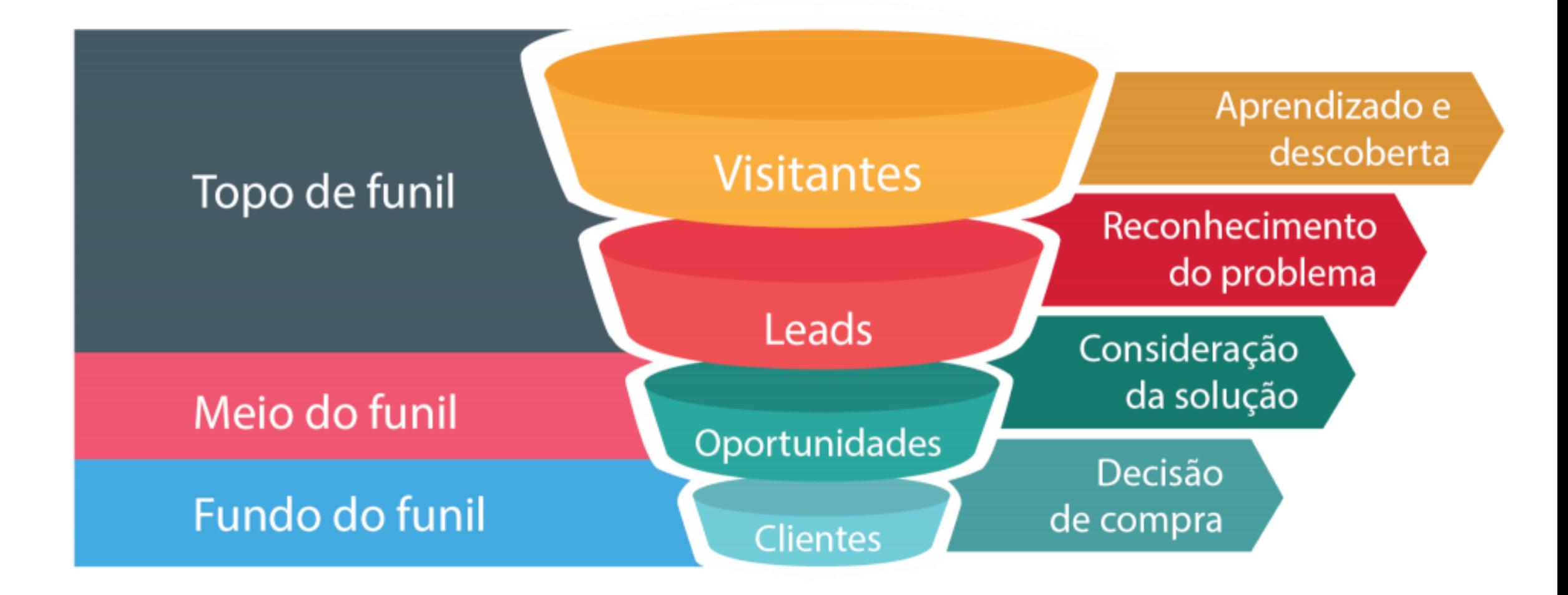

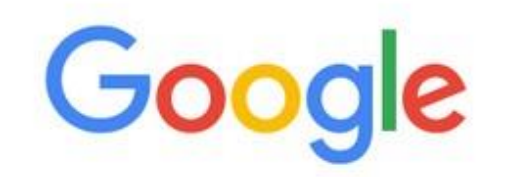

I'm Feeling Lucky

Google Search

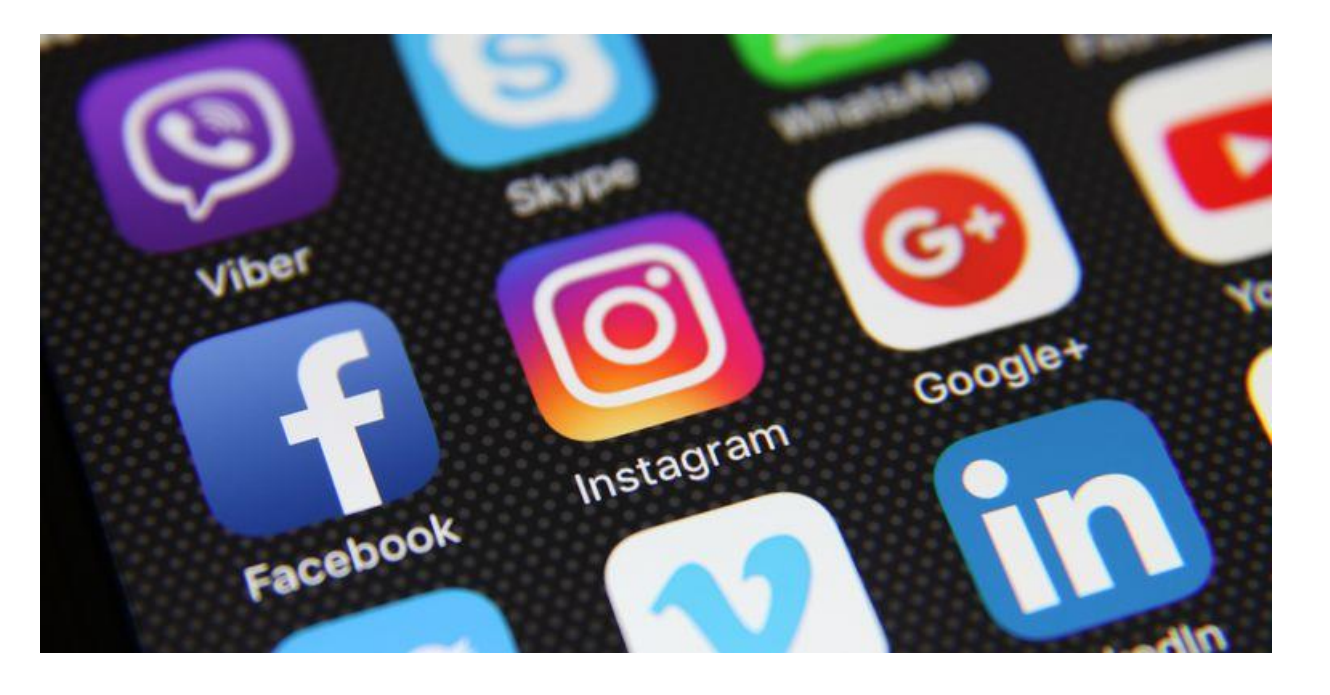

## MECANISMOS DE BUSCAS EM 2019

 $\overline{\mathbf{v}}$ 

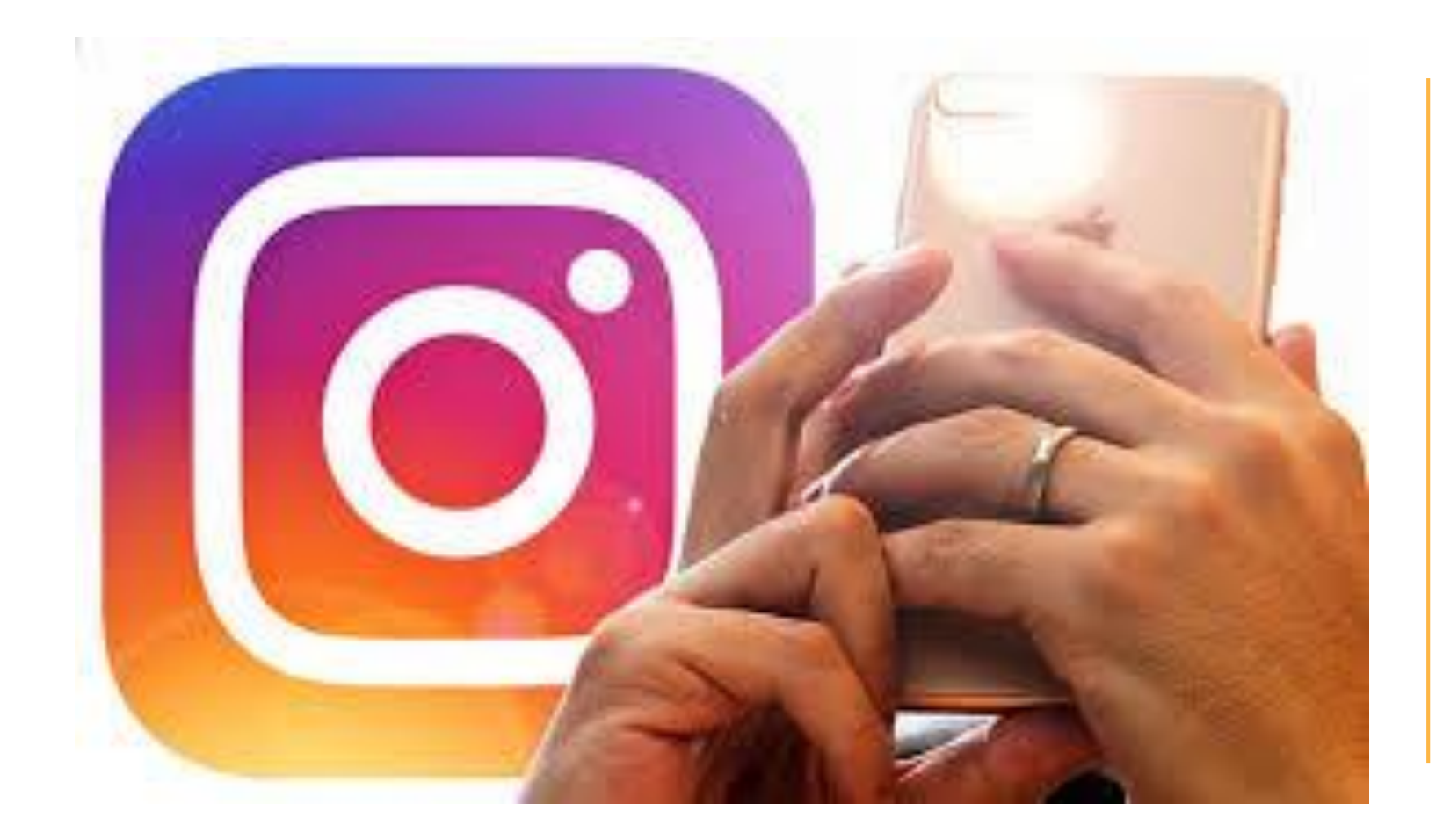

Segundo a [Social Media](http://materiais.rockcontent.com/social-media-trends?utm_source=mktc&utm_medium=instagram) Trends 2018, a rede social que mais apresentou crescimento esse ano foi o Instagram, passando de 63,3% de adoção para 80,2% e se consolidando como a segunda colocada em preferência no Brasil.

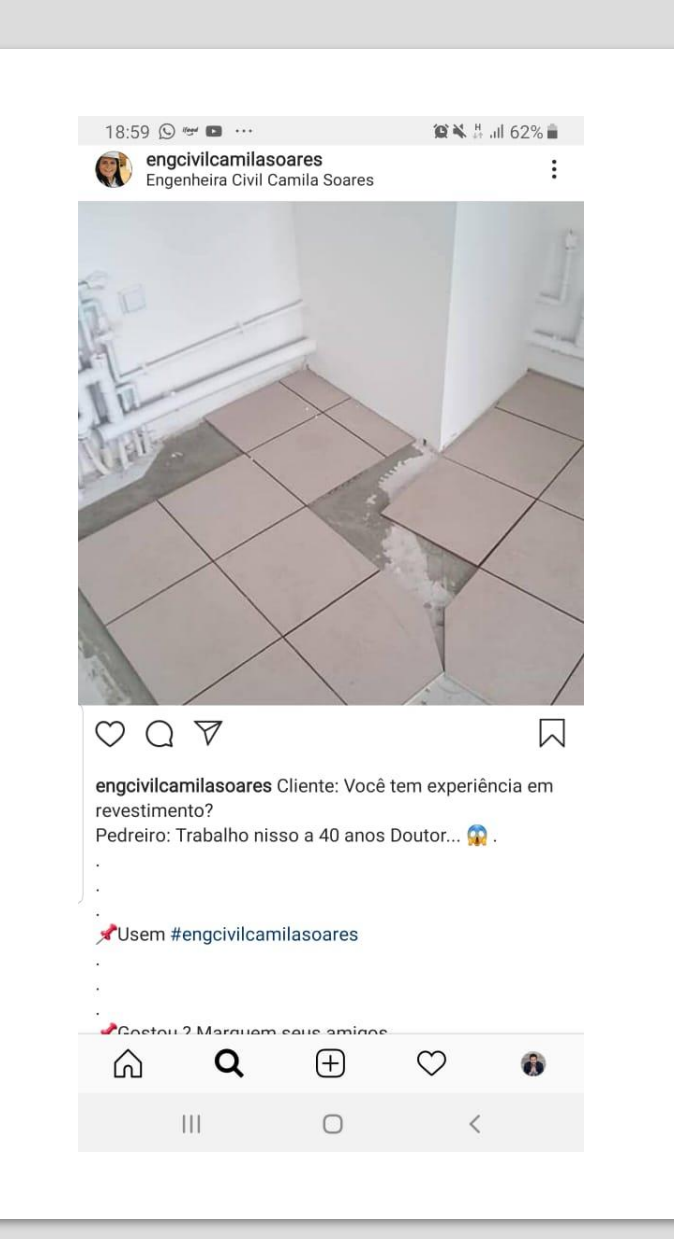

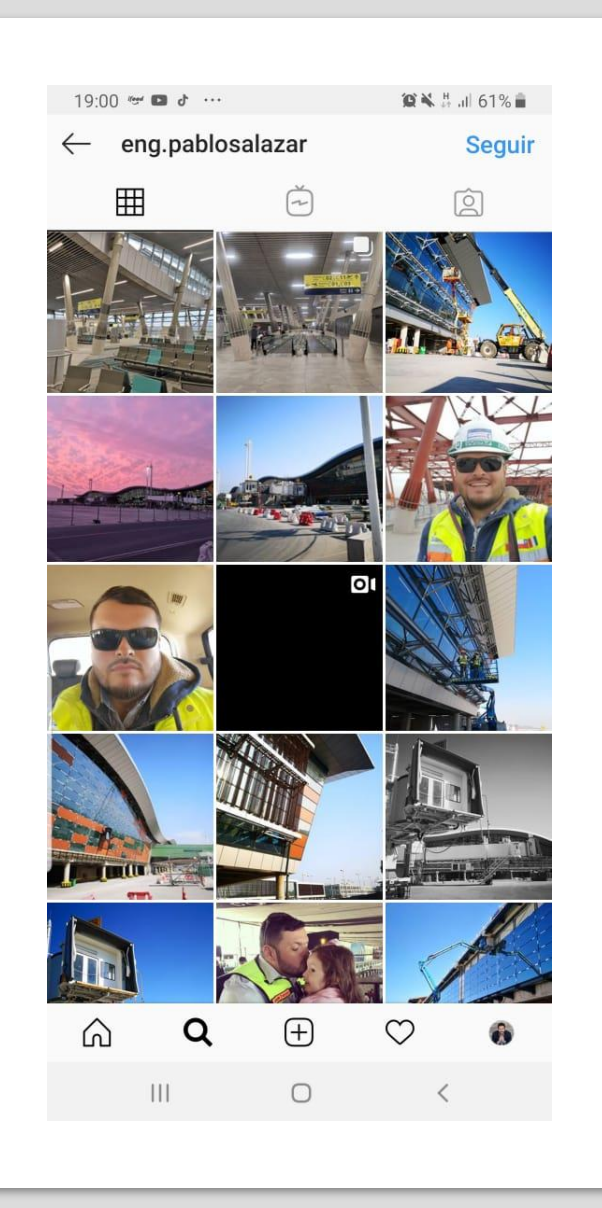

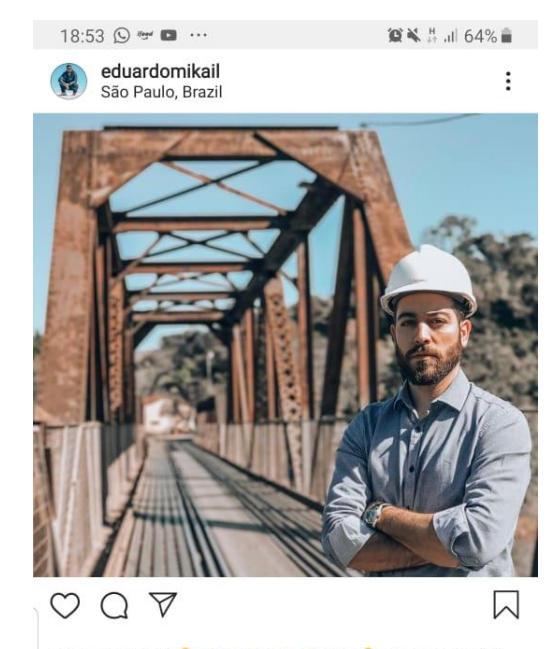

eduardomikail **o** #diadoengenheiro **p** quando decidi iniciar minha segunda graduação, nunca imaginei onde iria chegar e muito menos quais desafios eu iria me deparar. tudo isso se deve, principalmente, ao fato de eu ter transformado o sonho do meu A pai & em um sonho meu. na verdade, fui além, todos meus projetos ligados a #engenharia traduzem minha missão: levar a transformação e incentivar o desenvolvimento dos (futuros) profissionais do nosso país. parabéns a todos nós engenheir@s

Ver todos os 36 comentários

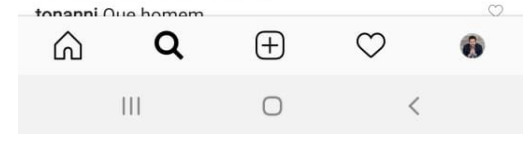

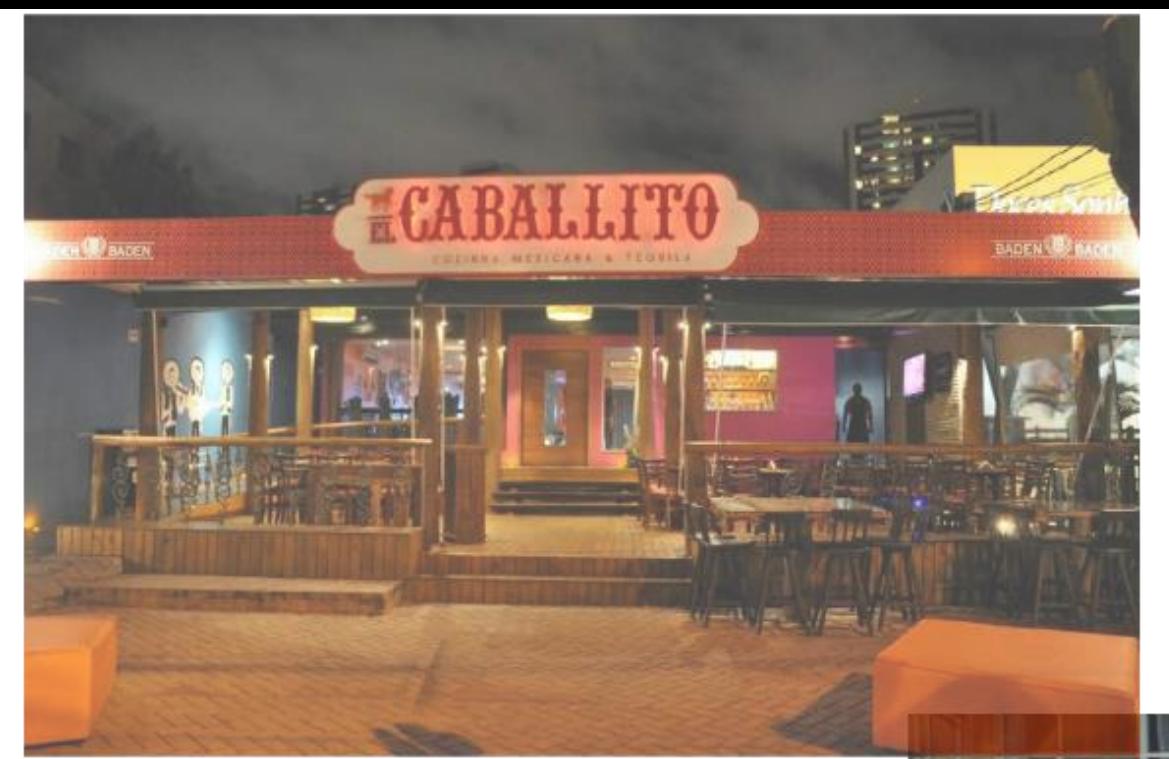

Esses dois restaurantes ficam próximos um do outro e servem Pizza...

### Qual você escolheria para comer?

## PROVA SOCIAL

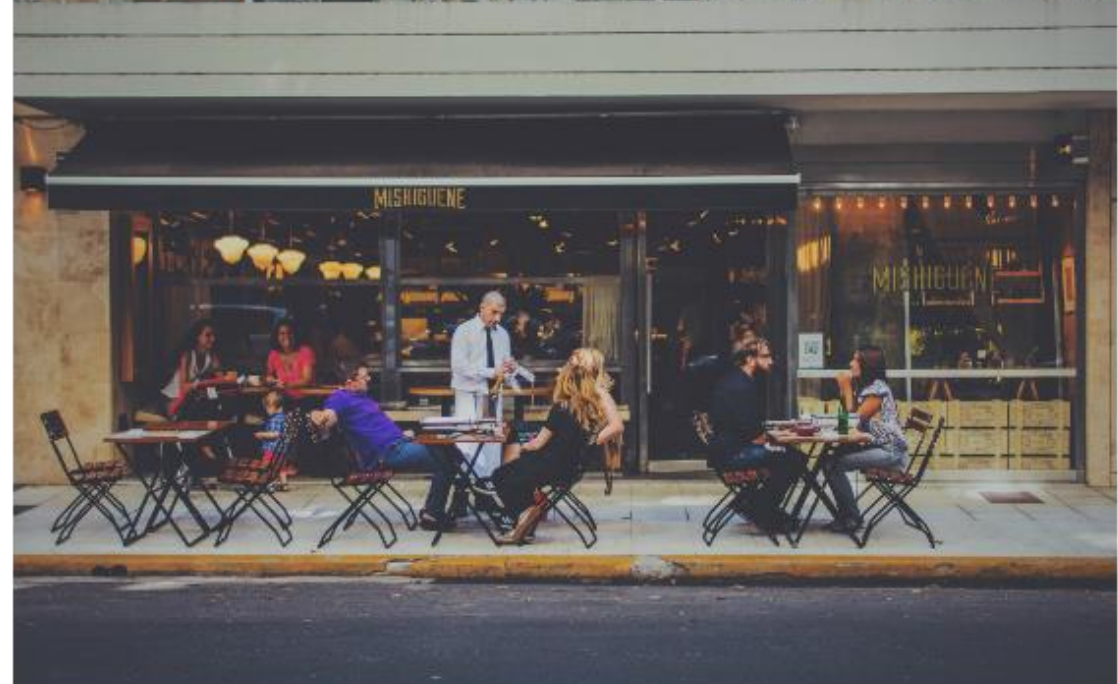

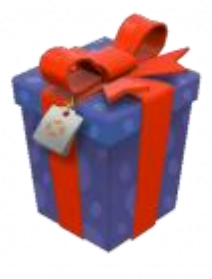

### 3° PASSO - JORNADA DO CONSUMIDOR

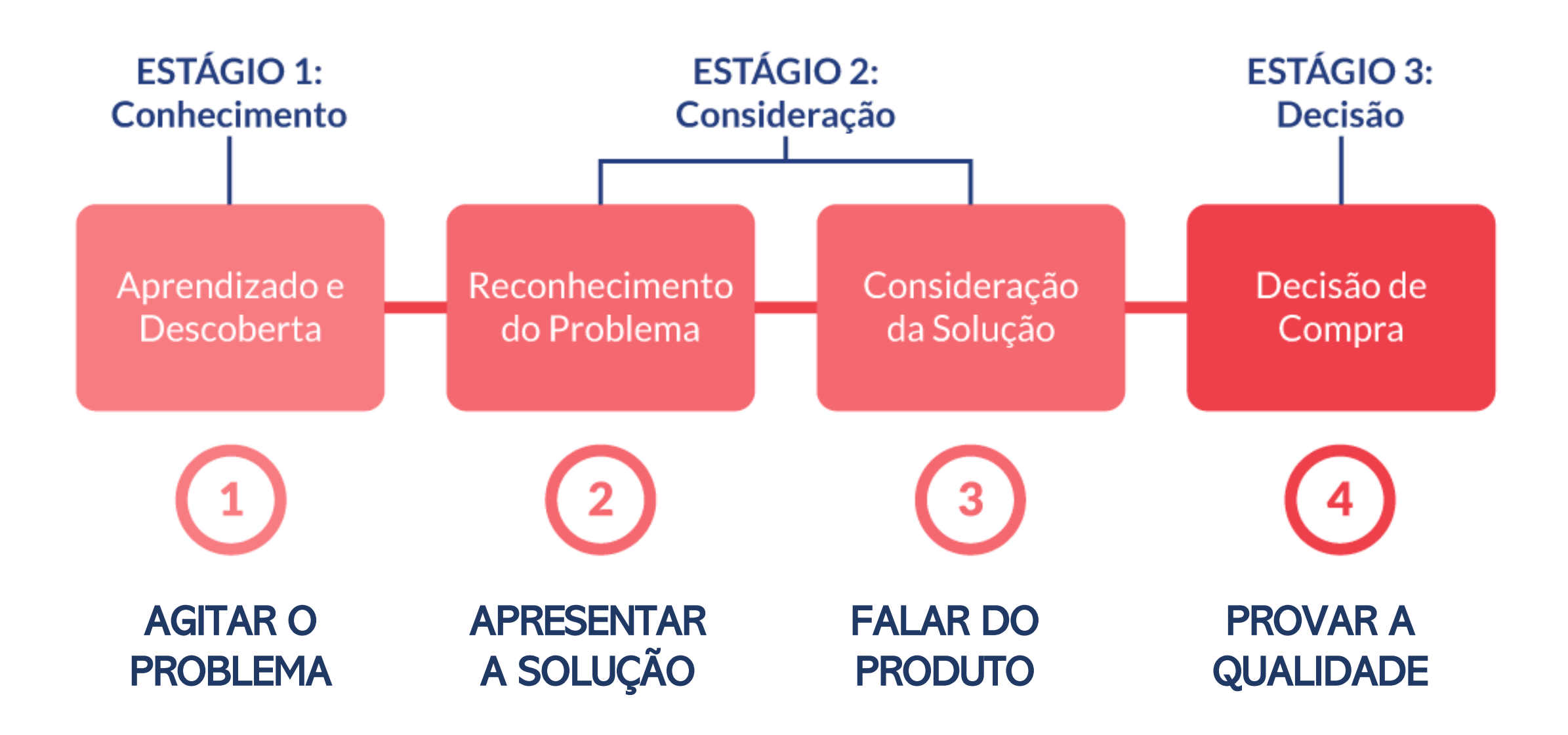

## Estamos na era da informação. Os clientes compram daqueles que informam.

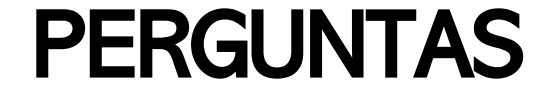

## 4° PASSO – 4 PASSOS PARA FECHAR

1° Gratidão e honra: Quando alguém demonstrar interesse em seu trabalho , seja grato. Depois questione por que essa pessoa quer fazer a obra ou serviço.

### 2° – Empatia: Pergunte como você pode ajudar o futuro cliente.

3° – Prova Social: Mostre que você é preparado. Faça isso através de historias de sucesso que você obteve ou de ferramentas criadas por você.

4° – Fechamento: Agora é hora de partir para a ação. Sugira ao cliente data e hora para inicio do projeto.

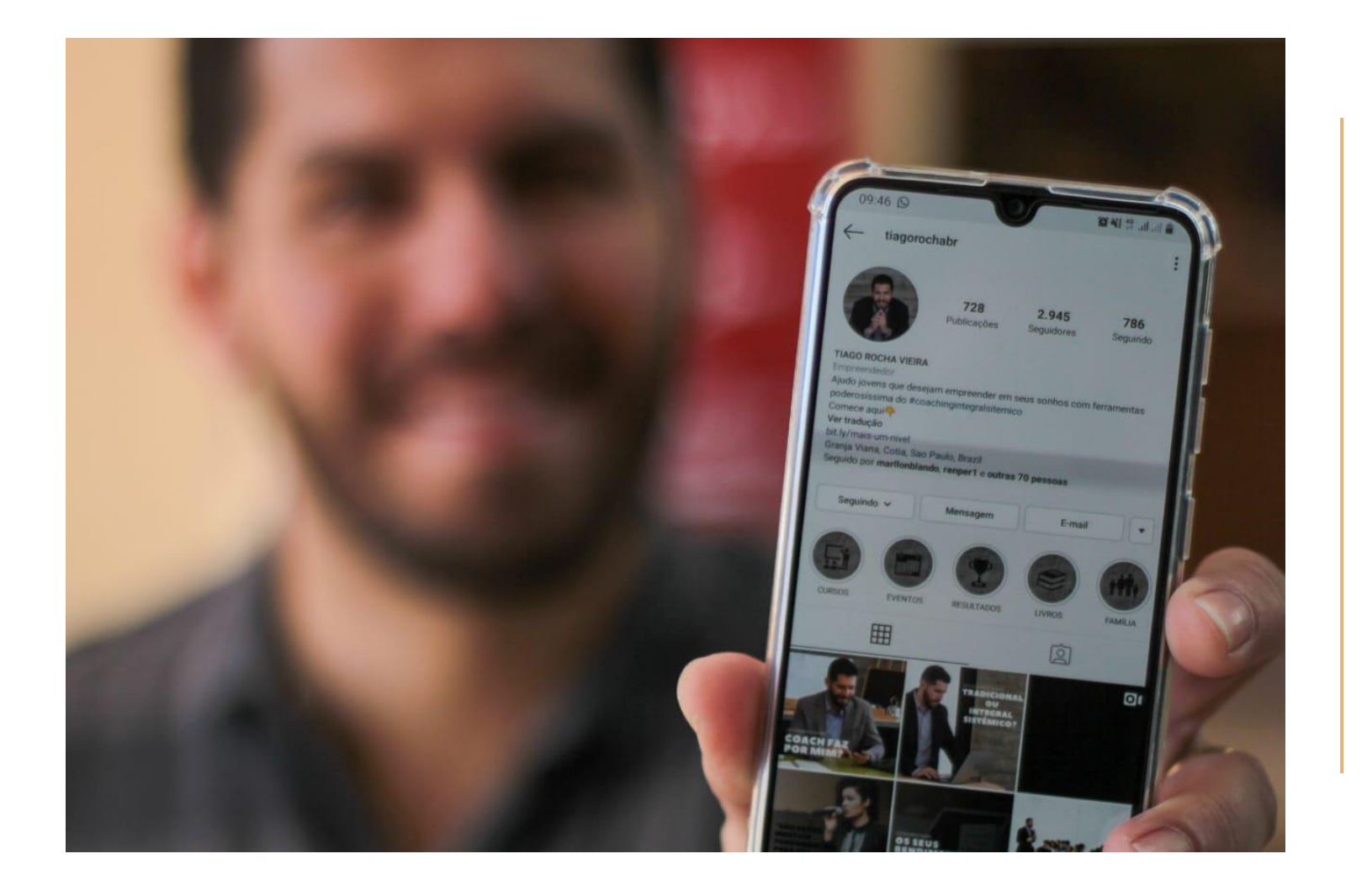

OBRIGADO

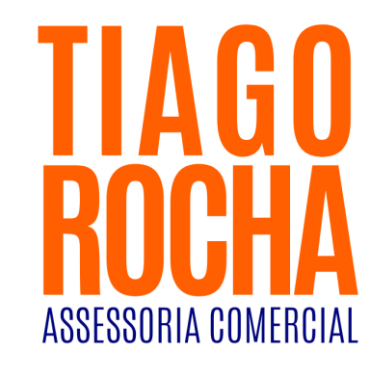

### @TIAGOROCHABR